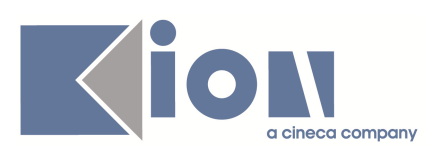

# **Note di Rilascio ESSE3 Versione 9.02.01**

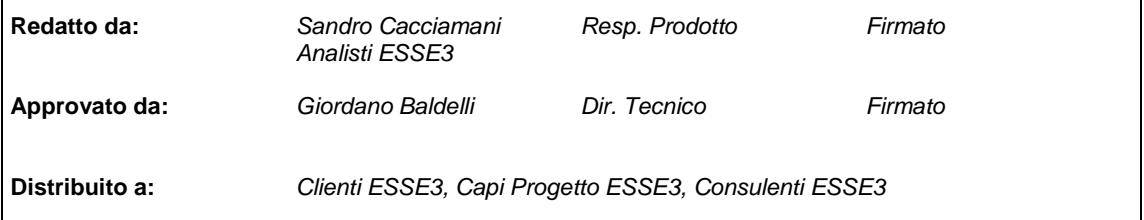

┑

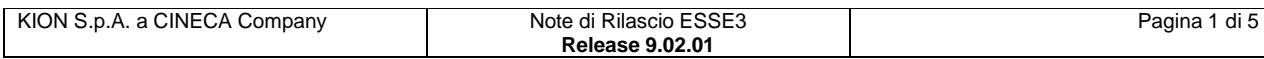

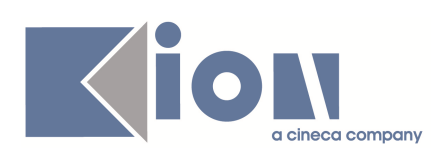

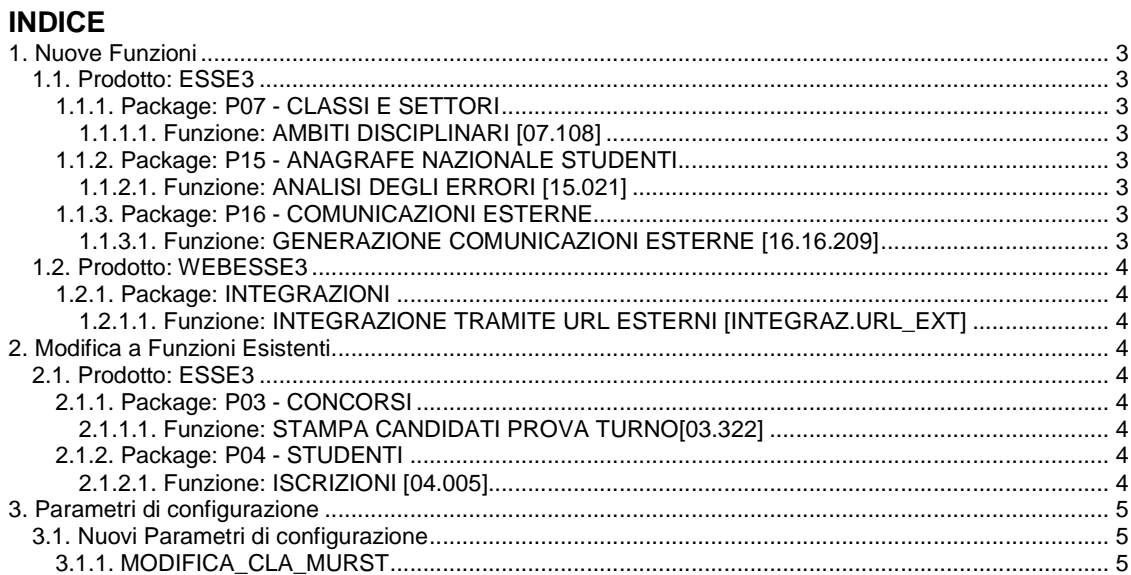

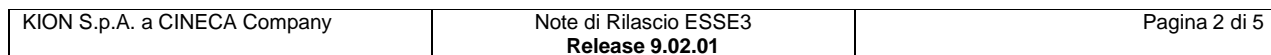

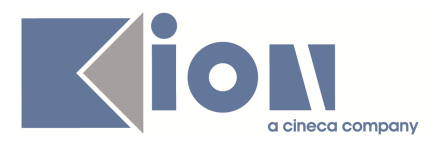

# **1. Nuove Funzioni**

# **1.1. Prodotto: ESSE3**

# **1.1.1. Package: P07 - CLASSI E SETTORI**

#### **1.1.1.1. Funzione: AMBITI DISCIPLINARI [07.108]**

#### **1.1.1.1.1. [ID GS:72207]**

Introdotto l'attributo di ambito rappresentate un "gruppo di SSD". Questi sono riconoscibili per una descrizione tipica del tipo A11 e similari o per la dicitura GRUPPO; il loro inserimento avviene direttamente dagli XML di OFF.F. I gruppi di settori sono utilizzati nei Regolamenti di Percorso, mentre lo schema della classe ministeriale (e d'Ateneo) cita l'ambito di conoscenza originario: ma tutti hanno in comune lo stesso ambito univoco.

### **1.1.2. Package: P15 - ANAGRAFE NAZIONALE STUDENTI**

#### **1.1.2.1. Funzione: ANALISI DEGLI ERRORI [15.021]**

#### **1.1.2.1.1. [ID GS:72181]**

Dall'Osservatorio Studenti: se uno studente AR effettua un'opzione al post, lo studente entrerà in Anagrafe usuale come **IN** e non verrà più considerato nell'Anagrafe Ante.

La procedura quindi del calcolo dei portfolio AR escluderà sempre gli studenti per i quali esiste un'iscrizione successiva ad un corso post.

# **1.1.3. Package: P16 - COMUNICAZIONI ESTERNE**

#### **1.1.3.1. Funzione: GENERAZIONE COMUNICAZIONI ESTERNE [16.16.209]**

#### **1.1.3.1.1. [ID GS:71652]**

Il processo di spedizione delle comunicazioni è stato rivisto per gestire lo stato di **"Spedito con errore**" sui singoli destinatari.

Durante il processo di spedizione il sistema valida l'account di posta indicato per ogni destinatario: il server SMTP, a seconda del ruolo ricoperto e delle funzionalità implementate, può completare la validazione dell'account sollevando eccezioni.

A fronte di validazioni fallite (da parte di ESSE3 o del server SMTP), ora il destinatario viene marcato come "**Spedito con errore**": nello specifico, l'attributo P16\_COM\_EST\_DEST.SPED\_FLG viene valorizzato con - 1.

Lo stato di spedizione viene visualizzato tramite la funzionalità di back-office: è possibile filtrare i destinatari per cui il processo è fallito, apportare le variazioni all'anagrafica ed attivare nuovamente la spedizione della comunicazione.

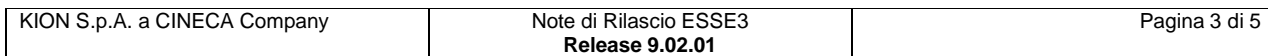

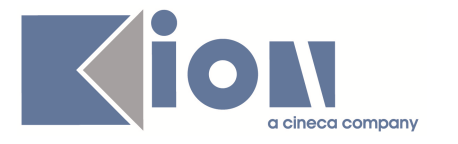

# **1.2. Prodotto: WEBESSE3**

### **1.2.1. Package: INTEGRAZIONI**

#### **1.2.1.1. Funzione: INTEGRAZIONE TRAMITE URL ESTERNI [INTEGRAZ.URL\_EXT]**

#### **1.2.1.1.1. [ID GS:71816]**

Realizzato meccanismo per il ritorno al portale dell'ateneo tramite il link Agenda. Per alcuni clienti viene implementata una personalizzazione del logout per ridirigere sul link del portale impostato su PAR\_CONF\_URL (nota: rinominato il PAR\_CONF\_URL **AGENDA\_REDIRECT** a **BACK\_TO \_PORTAL**).

# **2. Modifica a Funzioni Esistenti**

# **2.1. Prodotto: ESSE3**

### **2.1.1. Package: P03 - CONCORSI**

#### **2.1.1.1. Funzione: STAMPA CANDIDATI PROVA TURNO[03.322]**

#### **2.1.1.1.1. [ID GS:71176] – Richiesta Università BOCCONI - Milano**

Realizzata personalizzazione del report "**Stampa candidati prova per turno**", secondo le specifiche richieste dall'ateneo.

# **2.1.2. Package: P04 - STUDENTI**

#### **2.1.2.1. Funzione: ISCRIZIONI [04.005]**

#### **2.1.2.1.1. [ID GS:72077]**

Con la corrente versione è stata introdotta nel blocco "**Iscrizioni Off.F**" il pulsante che permette di riallineare le Iscrizioni Corso Off.F.

Nella visualizzazione dei dati relativi all'Iscrizione corso Off.F sono stati inoltre introdotti i seguenti attributi:

- Data evento
- Tipo evento.

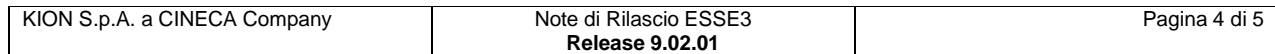

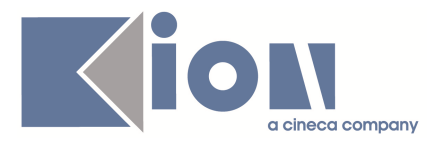

# **3. Parametri di configurazione**

# **3.1. Nuovi Parametri di configurazione**

Con la versione 9.02.01 sono stati introdotti i seguenti parametri di configurazione:

1. MODIFICA\_CLA\_MURST

### **3.1.1. MODIFICA\_CLA\_MURST**

**Nome Parametro**: MODIFICA\_CLA\_MURST

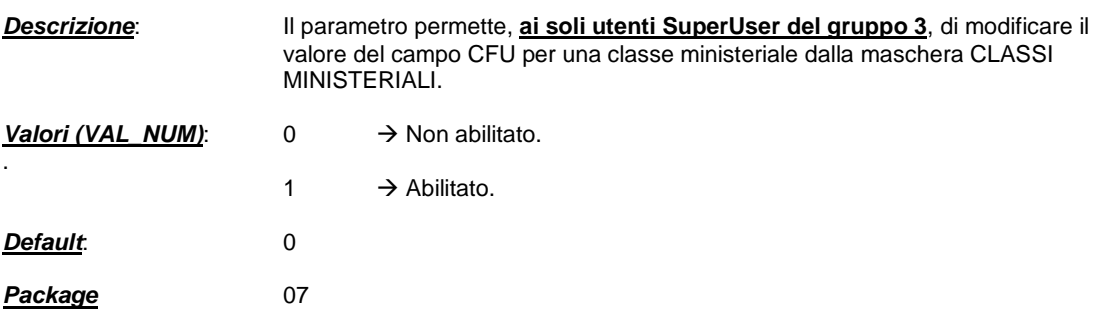

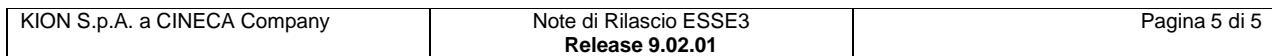